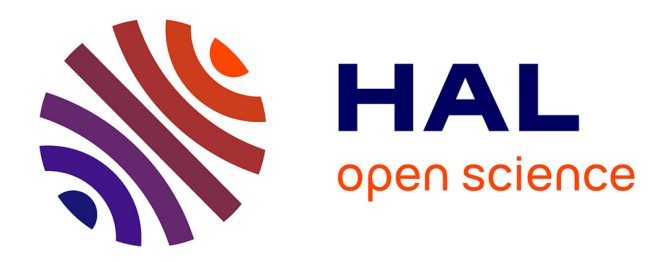

# **Une étude de cas avec le cadre théorique de la TACD** Nathalie Vigot, Gérard Sensevy

### **To cite this version:**

Nathalie Vigot, Gérard Sensevy. Une étude de cas avec le cadre théorique de la TACD. Approches Comparatives de l'organisation des formes et des contenus de l'étude : variations et constantes disciplinaires, institutionnelles, culturelles., ARCD, Jan 2013, Marseille, France. hal-01154859

## **HAL Id: hal-01154859 <https://hal.science/hal-01154859>**

Submitted on 25 May 2015

**HAL** is a multi-disciplinary open access archive for the deposit and dissemination of scientific research documents, whether they are published or not. The documents may come from teaching and research institutions in France or abroad, or from public or private research centers.

L'archive ouverte pluridisciplinaire **HAL**, est destinée au dépôt et à la diffusion de documents scientifiques de niveau recherche, publiés ou non, émanant des établissements d'enseignement et de recherche français ou étrangers, des laboratoires publics ou privés.

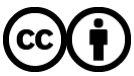

[Distributed under a Creative Commons Attribution 4.0 International License](http://creativecommons.org/licenses/by/4.0/)

Marseille 2013

#### UNE ÉTUDE DE CAS AVEC LE CADRE THÉORIQUE DE LA TACD[1](#page-1-0) : « KAAN ET LE NOMBRE » Nathalie Vigot & Gérard Sensevy

*Mots-clés : TACD, contrat et milieux, action conjointe, représentations, règles stratégiques et règles définitoires, jeux épistémiques et jeux d'apprentissage (9 mots)*

*Résumé : Cette contribution, à l'aide des éléments théoriques de contrat et milieux, tente de définir l'action d'un élève hors-jeu et d'un professeur dans un jeu d'apprentissage. A partir de ce modèle, nous montrons l'absence de représentations partagées et établissons l'arrière-plan nécessaire à la compréhension des extraits analysés.*

## **Présentation**

Le présent article retrace certains éléments d'un travail en cours issu de la recherche ACE, (Arithmétique Compréhension à l'École Élémentaire)<sup>[2](#page-1-1)</sup> expérimentée au cours préparatoire, dont l'objet d'étude concerne la construction du nombre.

Dans la progression ACE, l'apprentissage et l'enseignement des connaissances prévues par le programme sont conçus à partir de situations répétitives et évolutives réparties en modules. Cellesci visent tout d'abord une mise en action des connaissances « anciennes » ou « personnelles » comme base à l'élaboration de savoirs nouveaux. Ainsi, « le jeu des annonces » est une situation de « référence » du premier trimestre. Décrivons-le.

Le « jeu des annonces » se joue par équipe de 4 ou 5 élèves. Il y a un élève-arbitre et des élèvesannonceurs. Les élèves-annonceurs font une annonce individuelle, c'est-à-dire qu'ils font le choix oralement d'un nombre-tout. Ensuite, ils matérialisent le nombre-tout à l'aide des deux mains posées sur la table. Par exemple, ils « montrent » trois doigts sur la main gauche, et un doigt sur la main droite, ce qui matérialisent le nombre « quatre ». L'élève-arbitre lance le dé. Les élèves gagnent un pion si et seulement si le lancer est égal au nombre-tout demandé. Un nombre-tout peut être « matérialisé» différemment (par exemple, le nombre-tout quatre peut être matérialisé sous la forme trois doigts et un doigt, ou sous la forme deux doigts et deux doigts, ou sous la forme 0 doigt et quatre doigts).

Pour cette entrée dans le nombre, les élèves utilisent un matériel toujours disponible et rapidement accessible, les doigts et les mains. Ce matériel « mathématique » représente différentes désignations d'un nombre. Il s'agit d'apprendre à calculer non pas sur les doigts mais *avec* les doigts. L'objectif visé est la mémorisation de patterns digitaux et d'unités arithmétiques du type 6, c'est 4 et encore 2 ou 4 + 2 mais encore 5 plus 1.

Le jeu se joue avec les doigts et un dé. Le champs numérique est volontairement restreint aux possibilités du dé traditionnel à six faces avec les constellations de points. Ceci a pour but une étude approfondie des « petits nombres ». La progression pose comme essentiel de créer une « habitude de classe » de désignations plurielles de ces « petits nombres » à un chiffre. Un des enjeux est l'élaboration d'une référence sur laquelle «s' appuyer » pour l'étude du système décimal. Ces nombres sont à la base de l'écriture et de la formation des autres nombres du système numérique.

Mais les représentations du nombre construites en situation par les élèves doivent être suffisamment « solides » pour subir et « accepter » les modifications mathématiques comme l'ajout ou le retrait.

<span id="page-1-0"></span><sup>1</sup> Théorie d'Action Conjointe en Didactique.

<span id="page-1-1"></span><sup>2</sup> Cette recherche regroupe plusieurs équipes issues de quatre académies différentes. : Lille, Nancy,, Versailles et Rennes en collaboration avec Marseille.

Les situations sont ainsi pensées pour fournir des occasions de rencontres de l'élément neutre ou de la commutativité...

Dans la situation du « jeu des annonces », comme on l'a vu ci-dessus, les élèves « demandent » un nombre au dé. Ils disposent d'un mot-nombre pour désigner le nombre-tout. C'est une première représentation de ce nombre. Ensuite, l'annonce est doublée d'une représentation gestuelle, d'où l'usage des mains et des doigts. Ce matériel mathématique permet de représenter le nombre de l'annonce. On peut ainsi instaurer un repère important de la numération, le nombre cinq. Ce nombre possède un double statut car il représente à la fois cinq unités et un groupe de cinq éléments. Ce double « point de vue » se visualise avec les doigts. Les doigts sont, à la fois, indépendants les uns des autres mais ils forment aussi à un groupe de cinq réuni par la main. Dans la situation, une contrainte est imposée et stipule l'obligation « d'user » des deux mains pour désigner matériellement (concrètement) le nombre demandé oralement (nous pourrions dire sous une forme symbolique, même si d'une certaine manière, le « matériel des mains » peut être conçu comme une forme symbolique).

L'étape suivante est la phase de validation. L'annonce est gagnante si et seulement si l'annonce est égale au lancer du dé. La progression ACE fait l'hypothèse que les élèves vont construire à partir de cette situation, des expériences du signe « + », de l'égalité, de la différence, et une certaine compréhension des notions d'ajout et de retrait.

Les questions mathématiques rencontrées durant cette phase d'expériences permettent d'alimenter un outil spécifique, « le Journal du Nombre », orienté vers la réussite et l'avancée du temps didactique. La mise en mémoire du répertoire additif, des savoir-faire et procédures sont étudiés en situation pendant les phases de jeux ou d'expériences. Ces connaissances en action sont également mises à distance. Par ailleurs, des temps spécifiques sont consacrés à des séances de « calcul mental » quotidiennes pour un retour sur les doubles, la suite des nombres, ou les quantités...

En somme, la progression ACE traite des différents aspects du concept du nombre. Elle vise à établir une progression où du temps est accordé au « retraitement » des données et aux diverses représentations rencontrées lors des activités. Les connaissances mathématiques sont retravaillées avant d'être « institutionnalisées » comme de « véritables connaissances » et évolueront avec les situations. La progression s'attache ainsi à « faire marcher ensemble » la compréhension et les usages du nombre.

La suite de cet article centre ses observations sur un point particulier de la progression ACE et de la recherche entreprise, les séances mises en œuvre avec le logiciel «l' Estimateur », et, pour ce qui concerne ce logiciel, sur une étude de cas impliquant un élève, Kaan, qui est l'élève le moins avancé de la classe en mathématique.

Voici quelques copies d'écran qui montrent le support présenté aux élèves. La première page est « la porte d'entrée », suit un choix entre le nombre ou les collections et enfin la bande numérique.

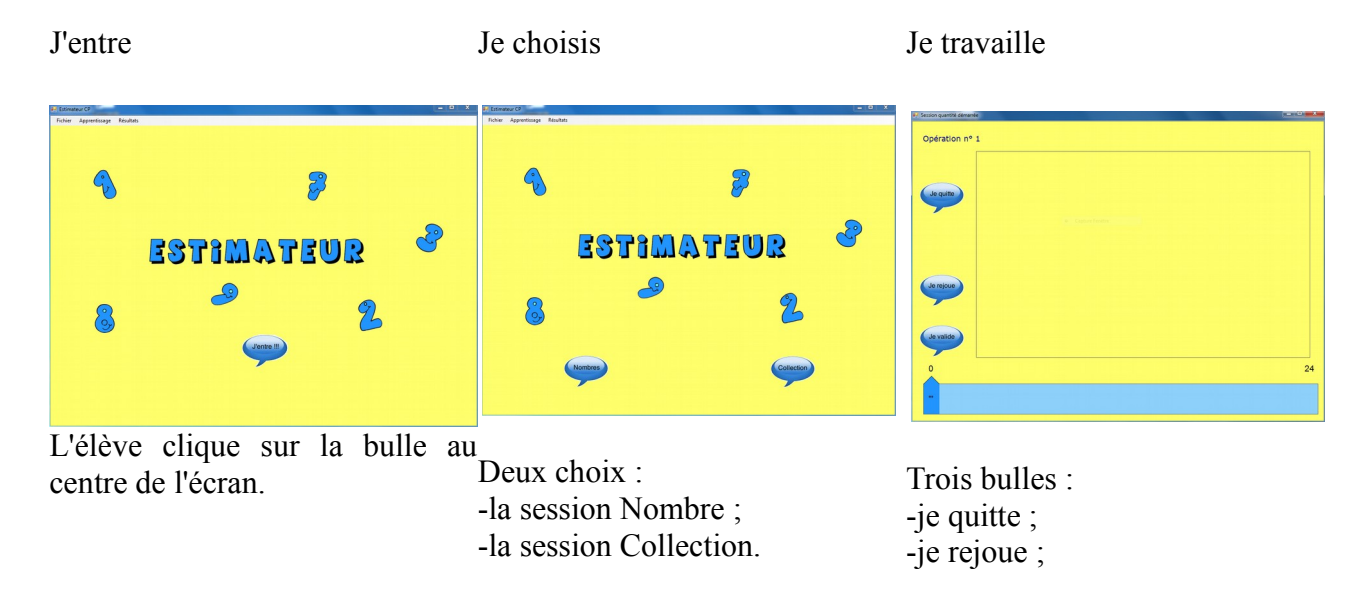

-je valide.

La bande numérique de 0 à 24.

Deux catégories présentes dans ce logiciel mathématique pour les apprentissages sont les sessions Nombre et Quantité. Les élèves « utilisent » le nombre et les quantités dans un « milieu-problème donné », qui vise une connaissance approfondie des repères topologiques. Ci-dessous, voici un exemple de chacune des activités.

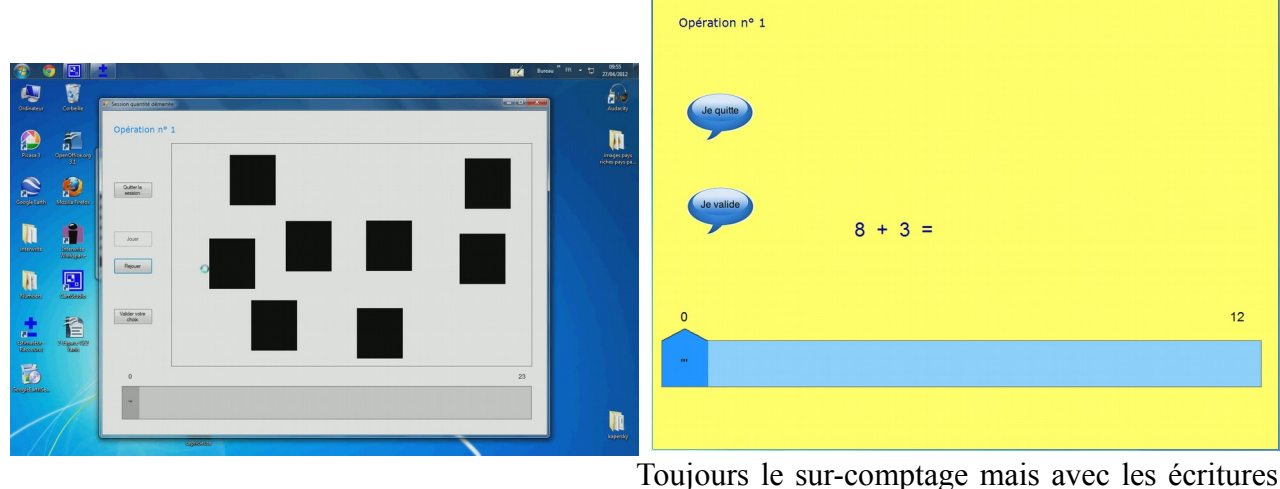

Une collection de carrés à laquelle l'élève ajoutera un petit nombre de carrés  $=$  sur-comptage.

Toujours le sur-comptage mais avec les écritures symboliques. La bande numérique est toujours présente.

Un des objectifs est d'optimiser les savoir-faire et les procédures sans perdre le sens. Par exemple, la pratique du sur-comptage est une stratégie gagnante à la stricte condition d'ajouter peu. Par contre, lorsque la deuxième collection est très importante, le comptage devient une stratégie à risque. Prenons un exemple avec  $9 + 3$ , l'élève peut pratiquer le sur-comptage avec succès. Il oralise 9 puis 10 (+1), puis 11 (+2), et enfin 12 (+3). Le procédé inverse est périlleux parce qu'il faut mettre en mémoire les éléments comptés. Nous savons que le nombre d'erreurs croît avec la taille de la collection même lorsque celle-ci est recomptée plusieurs fois. Au contraire,l'estimation, compétence mathématique, autorise les réajustements. La prise de « risque » devient alors calculable. Les élèves ne sont pas confrontés à un seul type de « problème ». L'élève est mis dans un « problème-milieu donné », dont il doit percevoir la nature avant d'en produire la résolution.

Nous allons poursuivre notre analyse par l'étude de quelques minutes d'une séance réalisée à partir de «l' Estimateur », dans lequel Kaan, élève moins avancé, tente de résoudre certains exercices Deux caméras enregistrent la leçon en salle informatique. La première caméra filme en plan large le groupe d'élèves et la seconde caméra capte le travail particulier d'un élève en plan resserré. Nous sélectionnons pour notre analyse l'enregistrement de la seconde caméra. L'extrait est issu d'un corpus de 24 séances filmées dans la même classe de cours préparatoire pendant l'année scolaire 2011/2012. Ce corpus contient les différentes situations de la recherche ACE dans laquelle l'un d'entre nous<sup>[3](#page-3-0)</sup> s'inscrit à la fois comme chercheur, doctorante, membre de l'équipe ACE et professeur dont les pratiques sont étudiées.

<span id="page-3-0"></span><sup>3</sup> Nathalie Vigot

## **1 Le travail sur l'Estimateur**

Ce logiciel de mathématique étudie le nombre à partir des différentes représentations. Ces représentations ou désignations du nombre sont toujours en relation avec le système numérique. Un nombre n'est pas isolé de l'ensemble des autres nombres. Pour cela, le système est donc représenté par une bande numérique en bas de l'écran (voir le photogramme).

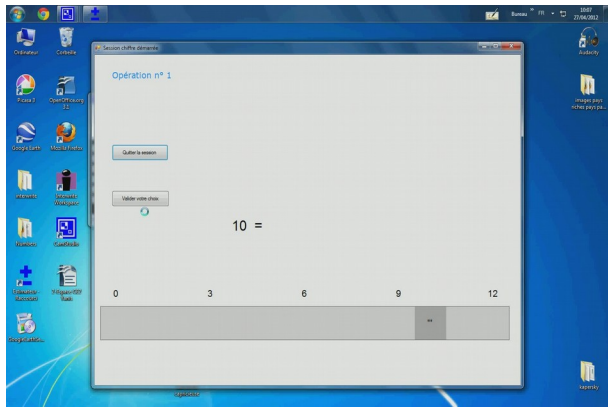

 Le nombre 10 en écriture chiffrée est à positionner sur la bande numérique (0 à 12 cicontre). Celle-ci peut être graduée ou non. La case grisée (version précédente) indique l'emplacement sélectionné par l'élève qui s'apprête maintenant à valider.

Son rôle est de permettre d'identifier un espace numérique de travail qui devient la référence. Il est signifié à l'élève qu'il va travailler « dans ce milieu », par exemple, les nombres de 0 à 12. Il pourra donc agir dans ce milieu.

La souris de l'ordinateur permet à l'élève de pointer très précisément la zone du placement du nombre dans la bande numérique. L'écolier va travailler « dans ce milieu » (la bande numérique) et « sur ce milieu » au moyen du nombre qu'il devra avoir dénombré ou identifié pour le replacer.

Les « clics » à l'intérieur de la bande numérique permettent d'avancer ou de reculer. Plusieurs stratégies de déplacement sont possibles. L'élève peut pratiquer la correspondance terme à terme. Il clique sur la bande numérique et compte (il oralise le nom du nombre). Puis il reclique et poursuit son comptage. Il associe chaque espace pointé à un et un seul mot-nombre. Il peut également prendre appui sur le milieu comme nous le verrons dans *l'analyse a priori*. La case devient grise à chaque déplacement du curseur. Le repérage dans l'espace est ainsi facilité. Sur la version la plus récente, la case sélectionnée, c'est-à-dire l'espace qui représente le nombre sur la bande numérique ressemble à une « maison ». Le toit « pointu » que l'on peut aussi identifier à une flèche montre avec précision l'endroit précis qui désigne le nombre.

Il existe différentes versions du logiciel comme nous l'avons déjà précisé. Mais la bande numérique est toujours segmentée selon quatre champs numériques qui peuvent varier légèrement en fonction de la version utilisée. L'étude des nombres se centre tout d'abord sur les nombres de 0 à 12, puis de 0 à 24, ensuite de 0 à 60 et enfin de 0 à 100. Nous attirons l'attention du lecteur sur la segmentation des nombres de 0 à 100 qui est un emboîtement de quatre « segments ». Ci-dessous, nous donnons à voir la page de choix du logiciel qui matérialise les différentes segmentations possibles, et les autres paramètres sur lesquels l'utilisateur peut jouer.

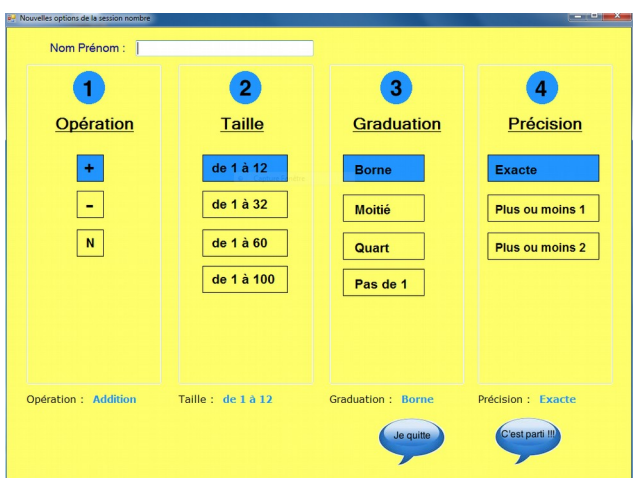

Colonne 2 : Taille, quelques variations sur les nombres en fonction des versions mais le principe reste le même.

Quatre espaces numériques s'emboîtent :

-les nombres de 1 à 12 ;

- -les nombres de 1 à 32 ;
- -les nombres de 1 à 60 ;
- -les nombres de 1 à 100.

On saisit que la présentation ne consiste nullement en un « segment numérique» ajouté à un autre « segment numérique » mais d'un réel emboîtement des espaces numériques qui augmentent. Afin d'illustrer notre propos, voici quatre copies d'écran.

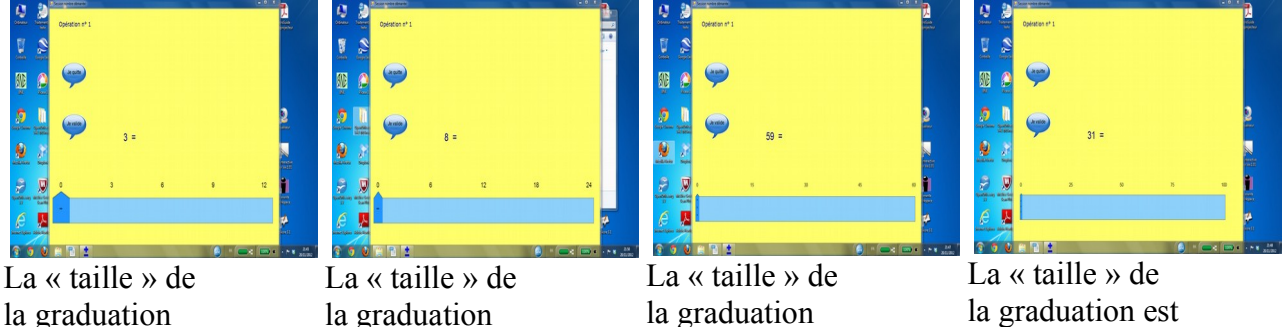

est importante.

reste conséquente.

s'est considérablement amenuisée.

très fine.

L'espace précédent y est toujours intégré. Nous pourrions dire que la consolidation de connaissances fait croître le système mais que l'étude du système fait croître les connaissances.

Il est possible d'intervenir sur les paramètres qui bornent la bande et d'effacer ou de positionner les graduations selon un étalonnage choisi. Il est également important de préciser que la bande numérique reste la même (la longueur) quelque soit le champs numérique sélectionné. C'est l'espace de la graduation qui s'amenuise pour une précision plus experte en lien avec des connaissances approfondies sur le nombre.

Les élèves vont être confrontés au mot-nombre en chiffres ou au dénombrement d'une quantité de carrés toujours exposée pendant un temps limité. Il est possible de programmer le temps d'exposition aux carrés ou aux mots-nombres avec des durées variables. Les élèves vont également résoudre des problèmes d'ajout ou le retrait avec les différentes représentations ou désignations du nombre.

Chaque partie se joue en dix opérations. A la fin des dix opérations, une fiche récapitulative en couleurs permet à l'élève d'évaluer l'ensemble de son travail. Il existe des opérations très faciles et d'autres plus difficiles. Les redites (des opérations déjà calculées) sont systématiques. Une séance par semaine est consacrée à l'utilisation de ce logiciel mathématique pour le renforcement des connaissances. La recherche ACE fait l'hypothèse que la mémorisation et la récupération rapide des répertoires additifs seront favorisées par l'utilisation de cet outil. Ci-dessous, nous présentons maintenant certains exercices que les élèves ont à résoudre.

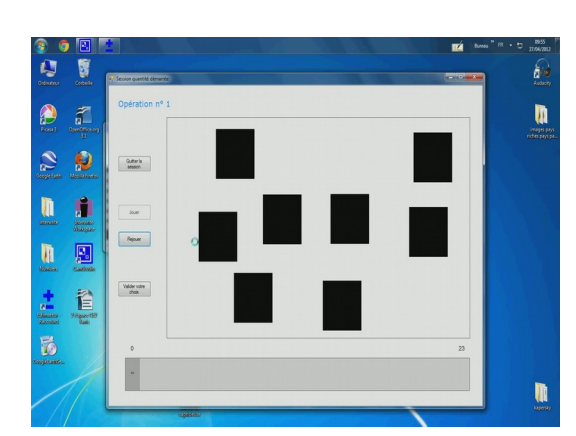

(8) exposée en temps limité. L'élève doit dénombrer et placer le nombre sur la bande numérique (temps d'exposition limité). Le numérique. Seuls les nombres aux extrémités de la bande numérique sont indiquées (le champ numérique comprend les nombres de 0 à 23 ou de 0 à 24 suivant les versions).

Une copie d'écran avec une quantité de carrés Une seconde copie d'écran avec un nombre en écriture chiffrée (10) à placer sur la bande champs numérique est restreint de 0 à 12 avec des graduations de 3 en 3. Les nombres indiqués sur la bande numérique sont donc 0, 3, 6, 9 et 12. L'élève a validé sa proposition en cliquant sur la case « validation ». Une tête verte munie d'un énorme sourire qui sautille confirme la réponse juste.

Il est important de souligner que le travail dans l'Estimateur a été pensé afin de gérer l'hétérogénéité des classes. Les « élèves plus avancés » peuvent sélectionner un champs numérique supérieur. Les « élèves moins avancés » peuvent consolider les acquisitions en cours par une nouvelle session dans le même champs numérique.

Comme nous l'avons vu, une fiche « parcours » aide l'élève à positionner l'avancée de son travail et à l'évaluer. Il colore celle-ci lorsque la session est majoritairement réussie.

Suite aux dix opérations réalisées sur l'écran, l'ordinateur affiche une fiche récapitulative des dix essais citée précédemment. L'élève visualise rapidement les réponses justes et celles erronées grâce aux codes de couleur. L'élève dispose de « cinq chances » pour placer le nombre sur la bande numérique (sur la dernière version). Certaines réponses fausses au départ sont comptabilisées justes grâce aux réajustements. L'élève peut retrouver les nombres réussis « avec les chances » à l'aide du code couleur. Cela montre à l'élève que la recherche d'un résultat juste peut prendre un peu de temps.

Quant au professeur, il peut se rendre disponible pour un travail de « reprise » avec certains élèves si nécessaire. Nous allons maintenant nous centrer sur le travail d'un élève, Kaan, sur l'Estimateur, en rapportant ses comportements et son dialogue avec le professeur.

### *2.1 L'action conjointe de Kaan et du professeur sur l'estimateur : description générale*

Pour préciser notre propos, voici une courte description de la séance. Sa durée totale avoisine les trente minutes et se divise en sept phases. La classe entre dans la salle informatique. Chaque élève allume l'unité centrale et l'écran de l'ordinateur sur lequel il s'installe. Puis, les élèves recherchent le logiciel « Estimateur ». Ils cliquent pour afficher la « page avec les données ». Celle-ci comprend une case pour écrire le prénom de l'élève et la sélection du paramétrage avec la taille, la graduation et la précision en fonction des objectifs choisis par le professeur.

Nous présentons ci-dessous le synopsis de la séance. Il montre un temps important consacré aux calculs de deux collections de carrés qui était l'objet de la leçon du groupe-classe.

Kaan est un élève qui ne « suit » plus, ne profite plus des apprentissages et du dispositif. Il n'est pas un élève « moins avancé », moins habile que les autres élèves. Il est un élève « hors-jeu » qui ne comprend pas pourquoi les carrés disparaissent de l'écran. Il cherche à compter plus vite. Cela provoque un comptage qui est une énumération de nombres, pas toujours stable, et sans rapport avec la collection de carrés. Nous soulignons ce point important mais il ne sera pas retenu pour l'analyse puisqu'il n'est pas situé dans les minutes sélectionnées.

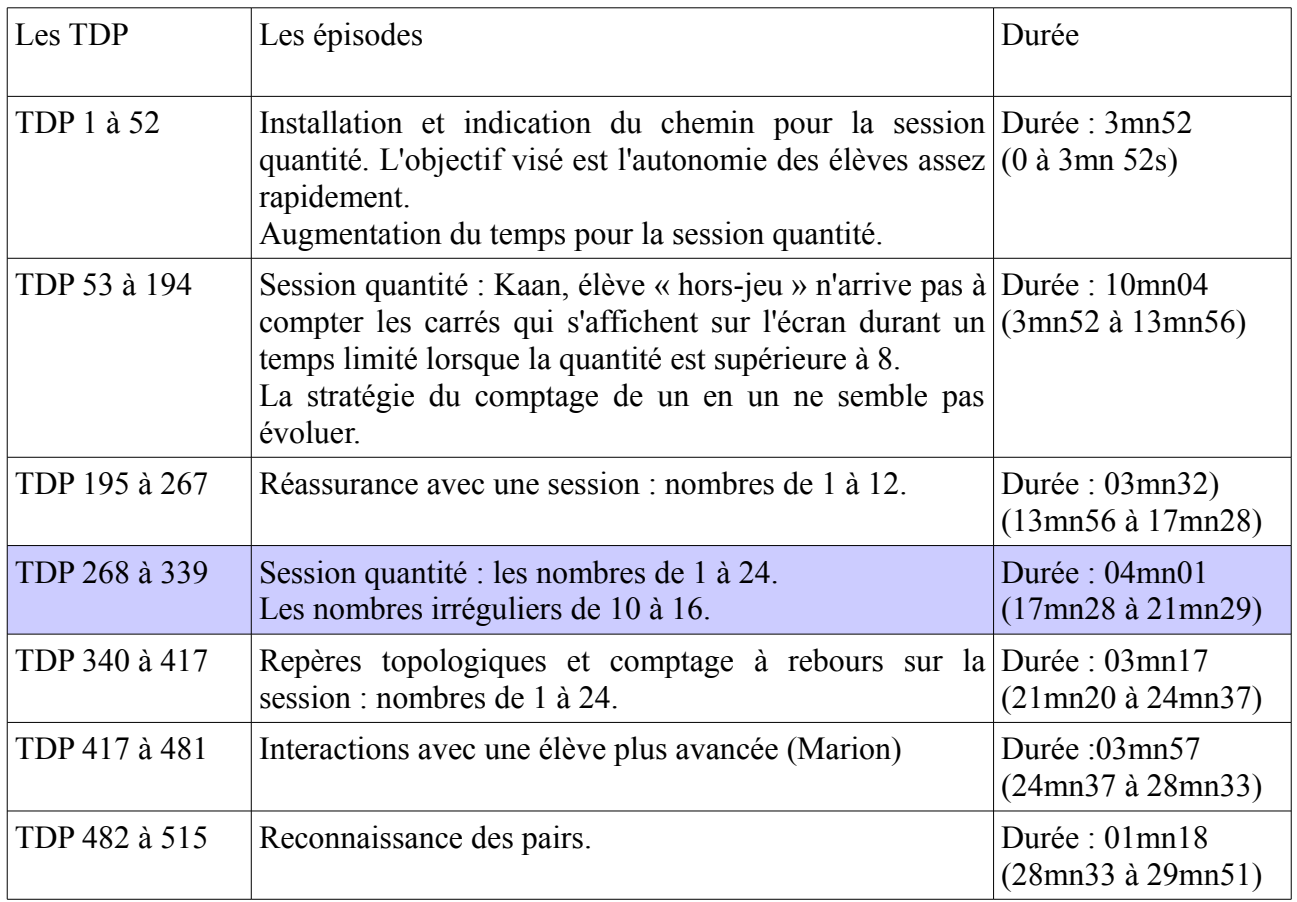

### *2.1.1 Une description générale de la séance*

L'objectif de la séance est de favoriser l'évolution des stratégies de calcul. Pour cela, une première quantité de carrés apparaît à l'écran durant un temps d'exposition limité. Puis l'élève voit un signe « plus » suivi d'une deuxième quantité de carrés. Après avoir calculer le nombre de carrés en tout, l'élève place le nombre sur une bande numérique dont seuls certains repères sont marqués comme nous l'avons précédemment expliqué.

Lors de cette phase, la bande numérique indique cinq repères numériques, les nombres 0, 6, 12, 18 et 24. Les élèves vont être confrontés à de grandes collections auxquelles il est demandé d'ajouter une petite quantité de carrés. Inversement, ils devront à de très petites quantités ajouter une quantité importante de carrés. Comme nous l'avons explicité ci-dessus, les objectifs sont de favoriser le surcomptage et l'utilisation d'une propriété de l'addition, la commutativité en situation. Nous signalons que nous sommes vers la fin de l'année scolaire.

En première partie de « leçon », les élèves se sont de nouveau familiarisés avec le logiciel. Ce travail a déjà été réalisé lors de séances ultérieures, et le professeur cherche à réactiver les connaissances. Ce travail de réinvestissement est très facile et permet au professeur de régler de possibles « bugs » informatiques.

Il s'ouvre une session « Nombre » avec une bande numérique graduée de 3 en 3 pour permettre un

travail sur les repères topologiques. Les nombres indiqués sont 0, 3, 6, 9 et 12. Il apparaît sur l'écran un nombre en écriture chiffrée que l'élève doit placer en utilisant les informations fournies par le milieu. Par exemple, le nombre 10, que l 'élève doit placer sur la bande, n'est pas écrit. L'élève doit sélectionner une « zone de travail » en appui sur des indices numériques de la bande. Le nombre 10 est plus grand que 9 mais plus petit que 12. Le nombre 10 c'est 9 (nombre indiqué sur la bande numérique) plus 1 mais aussi 12 et « on enlève 2 ». Nous voyons l'importance des relations et les rapports avec les autres nombres du système.

### *2.2. Description générale de l'activité de Kaan*

Cette séance filmée le 27 avril 2012 montre l'activité de Kaan, qui ne maîtrise pas la suite numérique jusqu'à 20. Il peut réciter la comptine numérique après 10, ...11, 12, 13, 14 … mais lorsqu'un nombre supérieur à dix se présente à l'écran, l'élève propose une réponse erronée. Il semble piocher un mot-nombre dans sa mémoire. D'une part, le nombre ne semble pas relié à une quantité, d'autre part et surtout il n'entre pas en relation avec la chaîne des nombres telle qu'elle est figurée dans le milieu

L'extrait débute par une difficulté à prendre en compte les indices fournis par le milieu afin de proposer une réponse «en adéquation » avec la bande numérique (le milieu). Le champs numérique concerne les nombres de 1 à 24 avec une bande numérotée 0, 6, 12, 18 et 24. Le nombre à placer est *le nombre 15.* 

Kaan désire positionner ce nombre 15 après 24. Le contrat défini précédemment est de placer les nombres dans l'espace numérique. Le professeur fait l'hypothèse que l'élève pense qu'il s'agit du nombre 25 puisqu'il choisit de le placer après 24. Il semblerait pourtant que l'action de Kaan est à « décrypter » autrement. L'élève ne sait pas lire le mot-nombre 15 ni le mot-nombre 25 mais il voit un « objet » à la fin de la bande avec le chiffre 4. Sa proposition pourrait être de placer le 5 du nombre 15 après le 4 du nombre 24 .Nous pourrions émettre que Kaan semble posséder une référence pour les nombres inférieurs à 5, peut-être bien en rapport avec les doigts..

Le milieu devrait invalider la réponse puisque la bande s'arrête à 24. Cette première proposition devrait être remise en question par l'élève puisqu'elle ne peut prendre place dans l'espace prévu. Mais Kaan cherche pourtant à placer le nombre après 24. La tentative par le professeur de lui faire prendre conscience que c'est trop puisque le nombre 15 est constitué d'un seul groupe de dix échoue.

Nous comprendrons avec les minutes suivantes de l'extrait que le professeur ne peut prendre appui sur la notion de groupe de dix. Celle-ci n'est pas familière à Kaan. Le nombre 25 est formé de deux groupes de dix et le professeur cherche à montrer que  $10 + 10$  font déjà 20. Pour Kaan, dix et dix font onze. La difficulté consiste à lui permettre de progresser en partant de ses connaissances et de relier les éléments de savoir épars.

Kaan n'est pas un élève sans connaissance même si celles-ci paraissent peu nombreuses. C'est essentiellement un élève qui peine à utiliser ses connaissances. Le nombre est un chiffre mais à quoi sert-il ? Comment est-il constitué ? Respecte-t-il des règles d'écriture ? Que représente-t-il ? La notion d'unité et de groupe existe-t-elle ? Kaan semble très loin éloigné des connaissances qui permettraient de répondre à ces questions.

Par exemple pour les nombres 12 et 21, Kaan les associe dans une même « désignation » parce que ceux-ci s'écrivent avec les mêmes chiffres. L'inverse est considéré comme « pareil ». Pourtant cet élève, malgré les écarts avec les autres élèves, reste toujours présent dans la séance. Il essaye malgré ses protestations. Il fournit des efforts malgré des obstacles importants. Nous remarquerons le besoin permanent des interactions avec le professeur et le soutien positif de ses camarades. Cet élève éprouve une *nécessité de réassurance* pour avancer et tenter de construire des connaissances. Il semble toutefois un « élève hors-jeu » comme nous l'avons défini précédemment, puisque ne pouvant mobiliser les connaissances nécessaires « pour jouer» au jeu pratiqué par les autres élèves de la classe.

Nous présentons maintenant rapidement le synopsis de l'extrait sélectionné. Celui-ci nous montre

que Kaan rencontre des obstacles différents. Nous pouvons remarquer que la bande numérique ne représente pas un objet d'apprentissage. Cette absence de reconnaissance de la bande comme objet mathématique ne permet pas la cristallisation du savoir en jeu. C'est une bande, c'est tout.

La bande numérique est un outil mathématique parce qu'elle délimite un espace occupé par les nombres. Cet espace est organisé selon un ordre croissant ou décroissant. Chaque nombre a une et une seule place. Un nombre est aussi ordonné par rapport à la suite de nombres, son emplacement est « réservé ». Chaque emplacement est un code numérique qui représente également les relations du système. Toute cette conceptualisation semble faire défaut à Kaan, au moins en grande partie.

Le synopsis retrace les obstacles mathématiques rencontrés par Kaan comme le nom des nombres (stabilité de la suite numérique à l'oral et reconnaissance de ces mêmes nombres à l'écrit), le nombre et la « quantité », la position et la valeur des chiffres ainsi que la notion d'ajout.

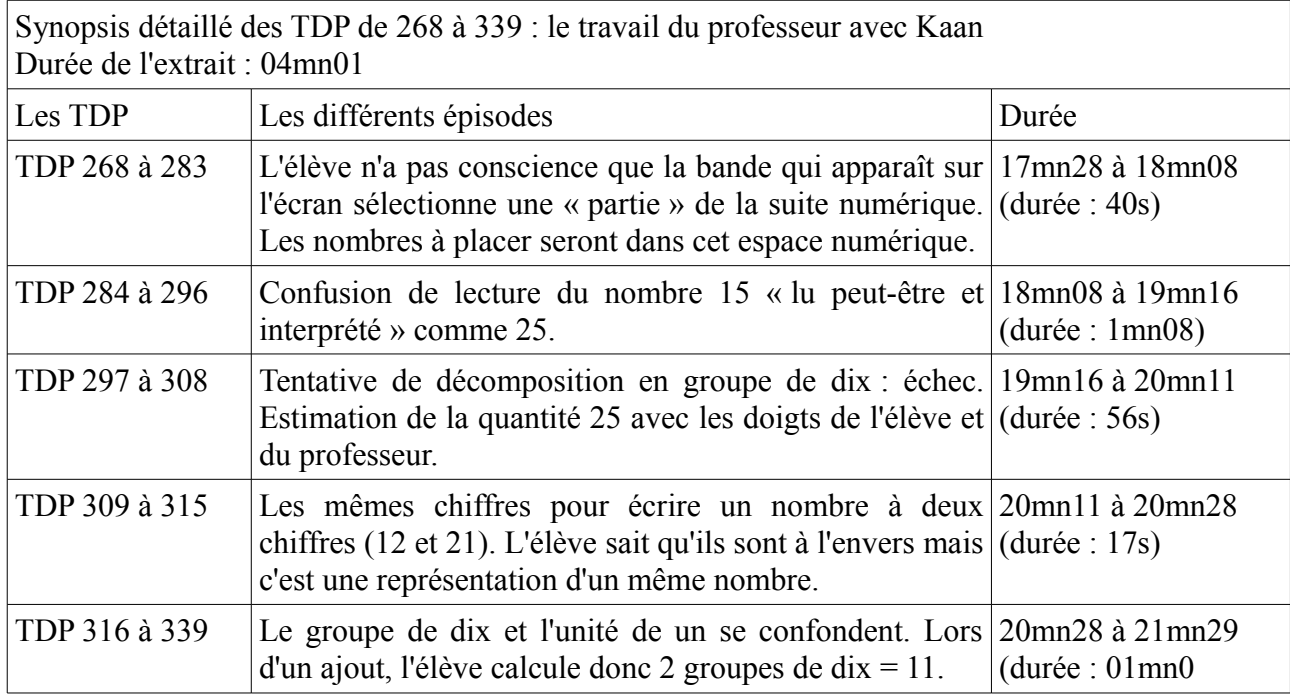

Nous sélectionnons quatre copies d'écran représentatives de l'activité de Kaan.

Tête rouge = réponse erronée

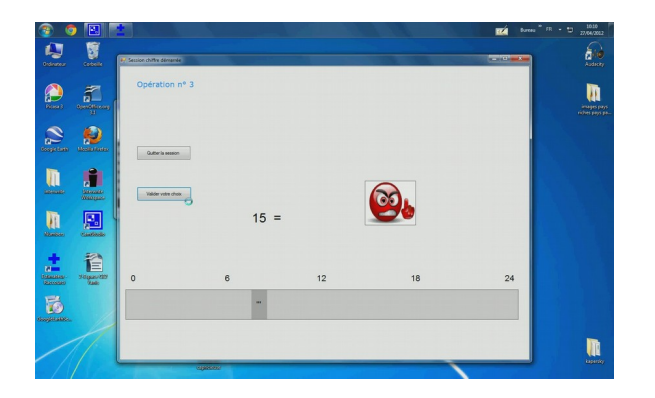

Une tête apparaît lorsque l'élève clique sur la case « je valide ». C'est la validation immédiate de chaque proposition. La tête rouge signale que la réponse est erronée.

Le nombre 15 est placé hors de la bande.

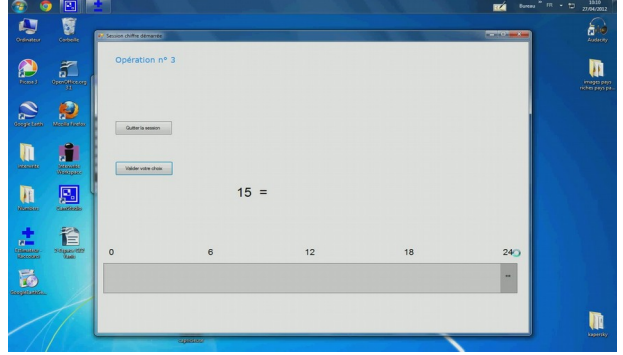

Sur le photogramme ci-dessus, le curseur de la souris de l'élève cherche à placer le nombre 15 après 24. Sa proposition ne peut être enregistrée par le logiciel. Elle est « hors jeu ». L'élève ne remet pas en cause sa proposition.

Fiche récapitulative de dix essais avec le code des couleurs

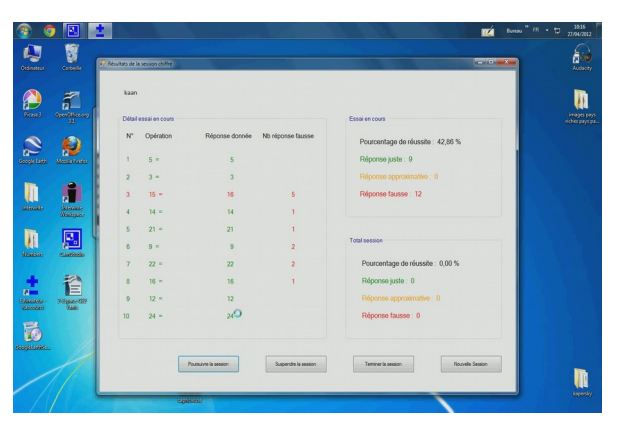

Ces deux photogrammes sont des outils à l'évaluation en direction de l'élève. Cette fiche récapitulative s'affiche sur l'écran à la fin de la partie complète.

Des nombres identifiés comme identiques parce qu'ils s'écrivent avec les mêmes chiffres (ex : 21 et 12).

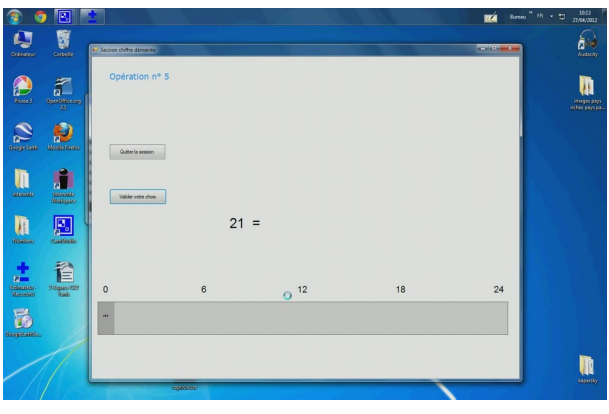

### *2.2 Activité conjointe de Kaan et du professeur sur l'estimateur : éléments d'analyse a priori*

Dans « Le Sens du Savoir » Sensevy (2011) propose une vison plus large du contrat qu'il définit comme un système stratégique actuel, relatif à un problème-milieu donné. Essayons de caractériser le contrat mis en place avec l'estimateur.

Nous commençons par la description du « problème-milieu donné ». Le « paysage » dans lequel l'élève s'oriente est l'écran de l'ordinateur. Ce paysage comme tous les paysages possède ses propres caractéristiques. Une bande, dont nous avons longuement parlé, et des cases pour jouer et valider les différentes propositions. Parmi ces caractéristiques, il existe des éléments permanents comme la bande numérique et d'autres provisoires comme les nombres en écriture chiffrée pour notre exemple.

La souris est le moyen pour l'élève d'agir sur le paysage. En fait, l'élève agit sur le monde des nombres. Le problème consiste tout d'abord à reconnaître, lire, identifier le nombre apparu à l'écran. Ce nombre est-il un nombre appartenant au « segment numérique » représenté par la bande ? Normalement, la réponse est oui. A ce moment-là, l'élève se trouve face à un problème-milieu donné. La bande n'est pas une suite numérique où l'ensemble des nombres est inscrit. Il suffirait alors de « reconnaître » le nombre dans un ensemble, d'apparier le mot-nombre isolé avec un motnombre de l'ensemble ordonné. Nous ne voyons point de tel problème donné dans ce milieu. Mais lorsque les noms de certains nombres manquent, il devient « vital » de s'appuyer sur le milieu et les points de repère pour s'orienter dans « le pays des nombres » et parfaire sa connaissance du système.

Quels chemins sont à suivre ?

L'élève peut suivre linéairement le chemin qui part du plus petit au plus grand nombre. Mais il peut aussi s'orienter à partir d'un point quelconque ou même d'une connaissance « ancienne ou personnelle » sur un nombre écrit. Pourquoi ne pourrait-il pas emprunter le chemin partiellement tracé du plus grand au plus petit nombre ?

Dans le contrat, il existe des attributions d'attentes qui sont la source de stratégies potentielles. Le professeur attend de l'élève une « lecture conforme » des enjeux reliés aux apprentissages ultérieurs. L'élève attend du professeur que celui-ci lui « montre le chemin» du pays des nombres, ce qu'il est

important de « voir ». Par exemple, l'élève attend du professeur une confirmation de la connaissance à employer.

Il existe, au sein du contrat didactique, deux composantes. Nous parlons de la composante transactionnelle et de la composante épistémique.

La composante transactionnelle du contrat est relative aux savoirs et porte l'accent sur l'action. La plupart du temps, ce sont des gestes professoraux qui orientent l'action de l'élève vers des significations anciennes. Celles-ci font partie de l'arrière-plan contractuel.

La composante épistémique du contrat, née en grande partie de l'action conjointe antérieure, porte l'accent sur l'arrière-plan contractuel avec lequel l'élève et le professeur abordent le problème.

Nous allons prendre appui sur ces deux éléments théoriques issus du « Sens du Savoir » (Sensevy.2011) pour l'analyse a priori et l'analyse des éléments signifiants.

L'activité ici décrite peut être modélisée comme un jeu d'apprentissage, dans lequel il existe des règles définitoires et des règles stratégiques. Brièvement, les règles définitoires sont les éléments à connaître pour pouvoir « jouer » à l'estimateur. Les règles stratégiques sont les règles pour gagner à ce jeu. Si nous replaçons ces éléments dans notre jeu d'apprentissage, nous dirions que les règles définitoires sont des éléments transmis par le professeur ou le milieu pour organiser le déroulement de l'activité didactique. Grâce à elles, l'élève sait où regarder (l'écran pour le nombre et la bande numérique pour le placement) et comment agir sur ce milieu (utiliser la souris). Sans ces informations, l'apprentissage n'est pas envisageable.

Les règles définitoires sont les moyens d'agir sur le milieu. Ce sont les règles du « comment ». Elles contiennent aussi les règles du « pourquoi ». Savoir comment agir sur le milieu s'accompagne du savoir pourquoi. L'élève a besoin de la connaissance de comment « savoir agir sur le milieu » pour replacer un nombre dans la bande numérique, ce qui entraîne le « savoir pourquoi ».

Les règles stratégiques sont très différentes et elles ne gagnent rien, nous semble-t-il à être communiquées directement. Ce sont des règles qui dépendent étroitement du milieu et de celui qui agit. Nous dirions de l'état des connaissances de l'actant et de son rapport au savoir.

Sur l'écran, l'élève voit la bande numérique en bas et le nombre à placer. Quels peuvent être les stratégies (éventuellement décrites en règles stratégiques) mise en œuvre pour aborder ce problème ?

L'élève pourrait pratiquer la stratégie « des petits pas », orientée par l'organisation de la bande. Celle-ci est bornée et les nombres y sont inscrits en ordre croissant. Nous pourrions assister alors à une énumération « clic et mot-nombre » jusqu'au mot-nombre à placer. La probabilité de réussite d'inscrire la réponse juste semble assez élevée.

Une seconde stratégie consisterait à cliquer au hasard dans la bande (sans tenir compte des repères numériques). La technique est plutôt aléatoire et la « réussite par chance » minime mais toujours possible. La « difficulté » viendra du nombre d'essais limité à cinq chances. Ce n'est pas une stratégie experte. Sans doute sera-t-elle abandonnée devant un nombre important de têtes rouges (réponse erronée).

Il serait aussi possible de partir d'un repère numérique sélectionné, de cliquer sur un nombre inscrit et d'ajuster sa proposition. Cette stratégie correspond à celle de l'estimation avec ajustement.

Mais tout ceci reste conditionné à la « nature » du nombre. Si le nombre est très petit, il est préférable d'avancer sur la bande numérique. Si le nombre est grand, ne vaut-il pas mieux reculer ? Mais encore quel traitement réservé aux nombres situés au centre de la bande, les élèves vont-ils avancer, reculer ou estimer ?

### *2.3 Activité conjointe de Kaan et du professeur : les éléments signifiants*

La séance sélectionnée montre une activité didactique, que l'on peut donc modéliser de manière générique comme un jeu didactique, et spécifiquement au moyen d'un jeu d'apprentissage.

Nous observons un professeur avec un « élève moins avancé » autour d'un ordinateur. Le logiciel utilisé pour l'activité didactique, Estimateur, vise l'amélioration de la connaissance des nombres par

la consolidation les repères topologiques jusqu'à 24.

Nous présentons ci-dessous deux copies d'écran pour donner à voir un essai réussi avec le nombre 10 et un essai erroné avec le nombre 15. Les nombres de 11 à 16 sont dits des nombres irréguliers qui peuvent être source d'erreurs.

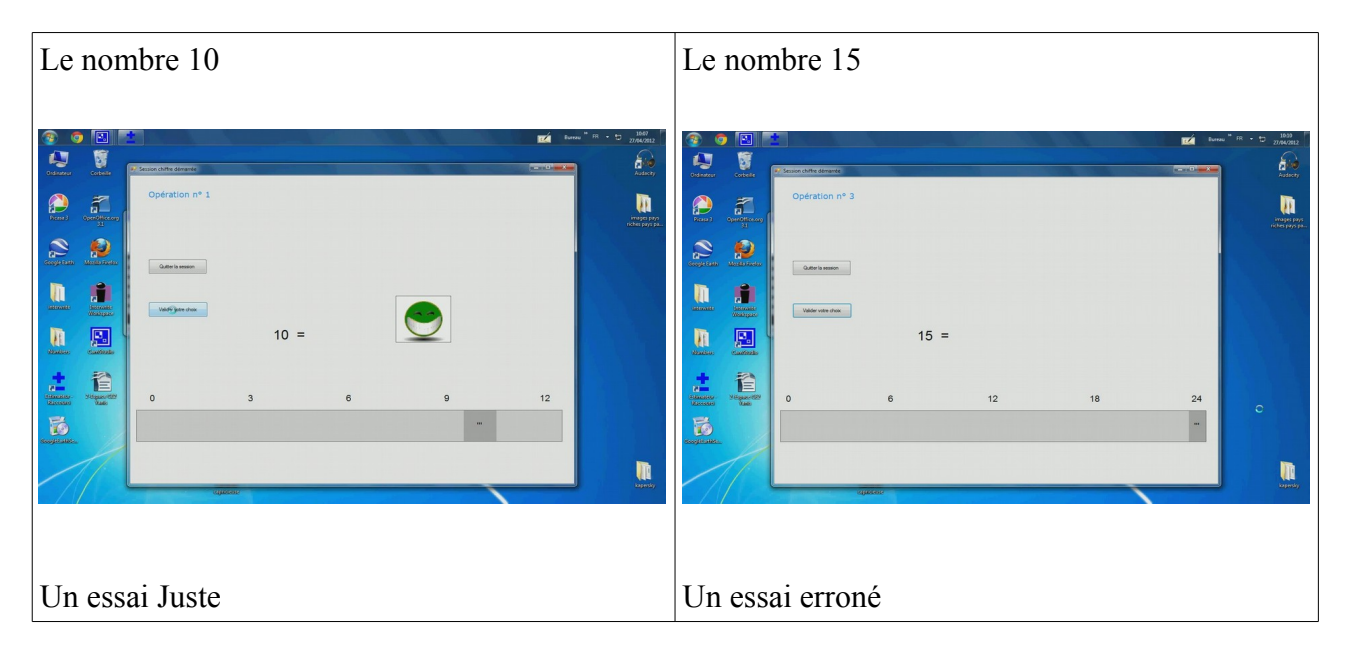

Nous considérons ici une jeu d'apprentissage, c'est-à-dire, un jeu du professeur sur le jeu de l'élève, avec des attentes réciproques et consécutives aux actions passées. Le jeu de l'élève va d'abord consister à ne pas refuser la tâche et à entrer dans le programme proposé.

Mais pour jouer ce jeu didactique, les protagonistes entrent tous les deux dans un contrat. Il y a tout d'abord le contrat à grande échelle qui repose pour l'élève sur deux éléments : accepter de faire des mathématiques et utiliser l'ordinateur comme support des échanges et à la construction des connaissances mathématiques. Ensuite, une caractéristique fondamentale de ce contrat est qu'il est conjoint. L'élève s'attend à ce que le professeur lui demande une certaine façon de jouer. L'élève s'attend à déchiffrer dans les comportements du professeur des indices qu'il pourra interpréter comme des règles d'action ou des actions. Ces signes sont des signaux d'action, ils sont la source de stratégies potentielles pour l'élève.

Le jeu d'apprentissage par lequel nous pouvons modéliser la présente activité didactique se caractérise par un enjeu de savoir, même si celui-ci est plutôt opaque pour l'élève, ce que nous montrerons avec l'extrait choisi.

Étudions l'activité didactique. Sur l'écran de l'ordinateur, l'élève voit en bas de celui-ci une bande horizontale large de deux centimètres sous laquelle est indiquée à chaque extrémité les nombres 0 et 24. Sur le côté gauche, il y a deux petites cases rectangulaires avec les mots suivants « je joue » et « je valide ». La partie se joue en dix essais. L'élève clique sur la case « je joue » pour entrer dans l'apprentissage. Un nombre chiffré apparaît au milieu de l'écran. L'élève, à l'aide de la souris, cherche à placer le nombre sur la bande en cliquant à l'intérieur de celle-ci. Lorsqu'il a sélectionné l'endroit qui représente le nombre à placer, celle-ci devient grise. Il faut alors valider la proposition en cliquant sur la case « je valide ». Des têtes de couleurs vertes, jaunes et rouges fournissent des informations sur le résultat. La validation n'est pas binaire : juste (vert) et faux (rouge). La tête jaune permet à l'élève de reprendre sa proposition par un ajustement. C'est la tête rouge qui sanctionne que la proposition de l'élève est très éloignée du résultat attendu.

Nous allons nous attacher à observer plus particulièrement à travers notre exemple, à travers la modélisation en termes de jeu d'apprentissage, l'élaboration des règles définitoires, mais aussi des règles stratégiques et du milieu.

L'épisode se déroule en milieu de séance, les autres élèves travaillent en autonomie. Le professeur est avec Kaan. Les échanges ont comme enjeu le nombre. Il s'agit de travailler cet espace et son organisation. L'étude du milieu est aussi l'occasion de travailler la constitution des nombres et leur écriture. En sorte, l'organisation de l'espace (la bande) par le travail sur les repères topologiques devra amener à étudier l'écriture symbolique du nombre et ses différentes représentations.

La transcription montre un échange entre le professeur et l'élève autour de connaissances sur les repères topologiques et la numération. Ces lignes décrivent les tentatives de Kaan dans le placement du nombre 15 puis du nombre 12. Le jeu consiste à les replacer dans la bande numérique de 0 à 24.

L'épisode commence par le nombre 15 à placer sur la bande numérique qui représente le segment de 0 à 24. Les nombres 0, 6, 12, 18 et 24 sont inscrits sur la bande. La première difficulté est la lecture de ce nombre irrégulier dans lequel le groupe de dix ne s'entend pas. Kaan se le représente comme un « grand nombre » parce qu'il cherche à le placer hors de la bande. Le nombre 24 est désigné par le mot truc (Tdp. 278, ci-dessous). Encore une fois, la bande numérique n'est pas considérée comme un objet mathématique et la connaissance des mots-nombres sensée lui donner du sens est absente.

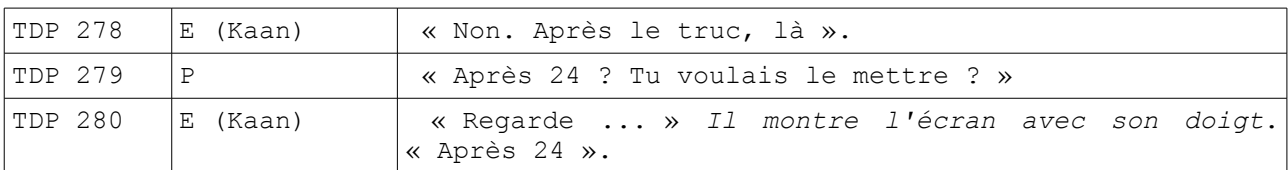

L'arrière-plan contractuel avec lequel l'élève et le professeur abordent le problème n'est pas accordé. Traditionnellement, en fin d'année scolaire, les activités mathématiques se concentrent sur les nombres de 60 à 100. Le groupement par dix est un long travail qui a permis les échanges et l'étude de la numération de position. Ici, c'est le nombre 15 qui pose à la fois un problème de lecture et de représentation. Le professeur tente quelques gestes professoraux pour orienter l'action de l'élève comme « il (le nombre) faut qu'il soit sur la bande », «alors le 15, il est plus grand que quoi... », « après 10, c'est quoi ... ». Mais l'élève ne modifie pas sa proposition.

A partir de ces échanges, le professeur se demande quelle représentation du nombre 15, l'élève associe au mot-nombre. Il cherche par une nouvelle question (cf. ci-dessous, Tdp 297) à évaluer cette signification essentielle à l'élaboration de l'arrière-plan pour une mise en action relative aux savoirs.

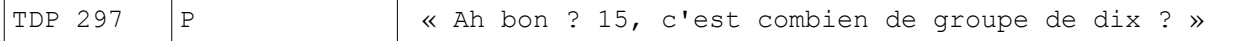

La tentative du professeur de lever la confusion entre le nombre 15 et 25 ne fonctionne pas. Le professeur tente d'orienter les actions de l'élève vers les significations « anciennes » mais celles-ci ne sont pas construites. Elles ne représentent donc pas un arrière-plan pour aborder conjointement le problème-milieu.

La suite de l'épisode, telle que nous la donnons à voir dans le transcript ci-dessous, traite du nombre 21. L'élève reconnaît ce nombre comme 12. Le professeur désire à nouveau orienter l'action de l'élève. Il ne fournit pas la réponse juste mais précise à l'élève que ce n'est pas le nombre 12. Les propos de Kaan nous apprennent qu'il associe très fortement ce qui se ressemble (cf. ci-dessous, Tdp 312). Il constate aussi que l'écriture du nombre est à l'envers mais là encore la seconde tentative d'appui sur le groupement de dix échoue. Même avec un mot-nombre « plus régulier » (21), Kaan « n'entend pas » les groupes de dix qui ne sont toujours pas directement « audibles » dans le motnombre : il ne le rattache pas à une « famille de nombres » comme les « vingt ». Il ne peut les calculer. A la question du professeur, « combien font  $10 + 10$  » (Tdp 315) ? L'élève répond 10 (Tdp. 316). Il répète le dernier mot-nombre entendu. Suite à la reformulation du professeur, la réponse est 11 (Tdp. 318), qui fait « plus que 10 »..

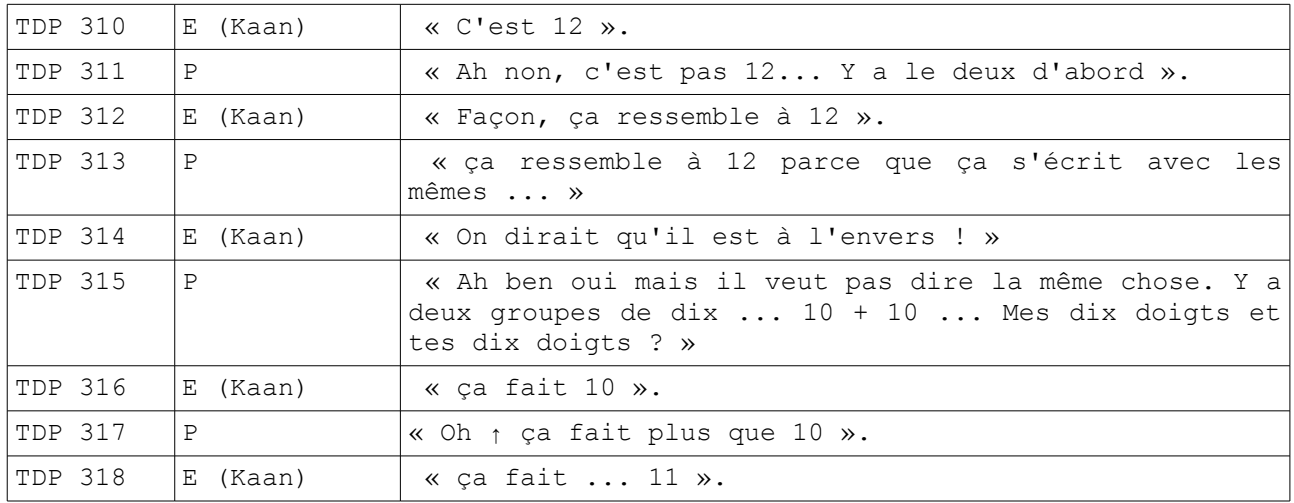

Pourtant, le contrat général est bien défini pour Kaan qui a identifié la discipline étudiée même si l'enjeu de la « leçon » ne l'est pas encore. L'élève précise au Tdp 268 : « Non, moi, j'aime pas les nombres » et au Tdp 284 « Non, mais je sais pas les nombres, moi. Et voilà. ».

Procédons maintenant à une reprise de l'analyse des Tdp 268 à 340, dans laquelle nous intégrons les éléments précédents.

Sur l'écran apparaît le nombre 15 et l'élève montre au professeur qu'il désire placer celui-ci. Il a donc une lecture du contrat et des attentes du professeur. L'endroit indiqué est très précisément après le nombre 24 qui borne la bande. L'élève a une compréhension partielle des règles définitoires. Il désire placer le nombre affiché à l'écran mais le nombre doit être compris dans l'espace numérique représenté par la bande. Il ne prend en compte qu'une partie de la règle définitoire. Il joue mais avec un contrat inadéquat. Comment peut-on caractériser l'obstacle rencontré par cet élève ? L'emplacement pour le nombre indiqué par le doigt de l'élève ne convient pas. Le professeur a tenté d'orienter les stratégies de l'élève par des gestes professoraux sur des significations anciennes. L'élève comprend cela au comportement du professeur d'où sa remarque au sujet de sa méconnaissance des nombres.

L'enjeu est toujours l'apprentissage du concept du nombre. Le professeur définit à nouveau le milieu en précisant que le nombre est sur la bande au Tdp 283. Puis il lit et dit le nom du nombre. Le professeur sait que ces nombres « irréguliers » sont difficiles pour les élèves moins avancés qui n'entendent pas et ne voient pas les groupes de dix contenus dans les nombres. Certains élèves éprouvent alors quelques difficultés à les représenter. Pour placer correctement le nombre 15 sur la bande, il est nécessaire que l'élève envisage le nombre sous différentes représentations comme par exemple une quantité. Pouvoir se représenter le nombre sous la forme d'une quantité pourra aider à l'élaboration des repères topologiques avec l'utilisation des notions comme « plus que » et « de moins que ». Il doit également établir en plus de la notion de cardinal, celle d'ordinal mais aussi la construction de relations entre les nombres. Tout cela provoque au Tdp 285, la question suivante du professeur, « alors, le 15, il est plus grand que quoi ? » Mais l'élève montre à nouveau la zone hors de la bande, après le nombre 24. La lecture du nombre et la remarque que le nombre est sur la bande ne sont pas des indices interprétés par l'élève comme des règles d'action à suivre. Il maintient sa proposition. Le professeur doit maintenant réagir avec les informations apportées par l'élève. L'enseignant va identifier la borne supérieure de la bande en la nommant. Ensuite, il va aider l'élève à situer le nombre 15 avec la reprise de la suite numérique en commençant l'énumération de 10. Le professeur cherche une nouvelle fois à orienter les stratégies de l'élève. Le premier geste professoral concerne la « comptine des nombres ». Sa ré-élaboration conjointe sert d'arrière-plan. L'oralisation des nombres pourrait aussi orienter l'action.

Ce sera un « échec » parce que la suite numérique n'est pas stabilisée après le nombre 10. De plus, les nombres n'ont pas de statut précis. L'élève s'en tient au respect strict de son interprétation du contrat, à savoir placer des nombres. C'est ce qu'il pense qu'il faut faire. Nous pouvons faire l'hypothèse que l'élève est dans le contrat qu'il s' impose, celui de produire une réponse.

Les indices formulés par le professeur pour l'amener à modifier ses propositions et comment il faut le faire ne peuvent être entendus.

Les stratégies professorales n'engagent pas l'élève vers une redéfinition des règles définitoires et donc vers l'élaboration de règles stratégiques mais elles nous apprennent beaucoup sur la conception du nombre de cet élève.

La suite de la séance, qui n'appartient pas à l'extrait sélectionné, a contraint le professeur à modifier le milieu. La bande numérique sélectionne un espace plus restreint. Il s'agit des nombres de 1 à 12. La « lecon » nous montre un élève avec un contrat et une certaine connaissance de ce qu'il y a à faire mais le « sur quoi » et le « ce avec quoi », c'est-à-dire le milieu qui va permettre de faire vivre le problème, restent assez flous. Il est davantage en réussite avec les nombres jusqu'à 12. L'utilisation de la bande (le milieu) n'est pas toujours identifiée comme un espace « mathématique ». L'élève semble rechercher des « objets cachés ». Puisque les nombres ne semblent posséder qu'une seule représentation assez aléatoire, le système numérique ne peut se construire. Kaan place les nombres « cachés » mais ceux-ci ne sont pas en lien avec le segment numérique étudié. Nous pouvons nous interroger sur les représentations et les propriétés des nombres construites par cet élève.

#### **3 Premiers éléments de synthèse**

Nous pourrions dire que l'arrière-plan commun avec lequel l'élève et le professeur pourraient aborder le problème n'est pas construit. Cette inexistence empêche l'action conjointe de fonctionner. Le problème-milieu donné offre des rétroactions dont l'élève ne peut se saisir puisque la composante épistémique du contrat fait défaut. L'analyse de la composante transactionnelle du contrat montre des gestes professoraux pour orienter l'action vers les significations anciennes mais celles-ci sont fortement absentes.

Cet élève construit à partir d'un arrière-plan personnel qui comprend ses connaissances anciennes. Il semble peut-être « utiliser » le nombre comme un objet sans réalité ni concrète ni symbolique. Au mieux, le nombre est une étiquette « mot-nombre ». Un arrière-plan commun serait à construire pour de futures actions orientées vers la construction du savoir.

#### *Bibliographie*

Sensevy G, (2011). Le sens du savoir. Éléments pour une théorie de l'action conjointe en didactique. Brussel, Belgium : De Boeck.

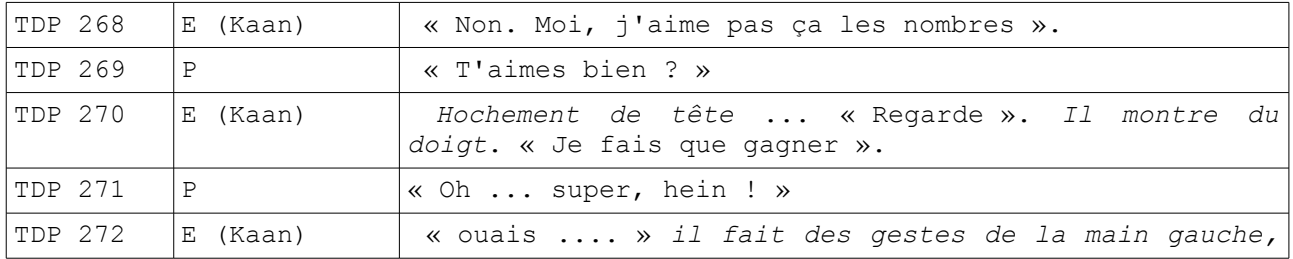

#### **Annexes ; le transcript des transactions.**

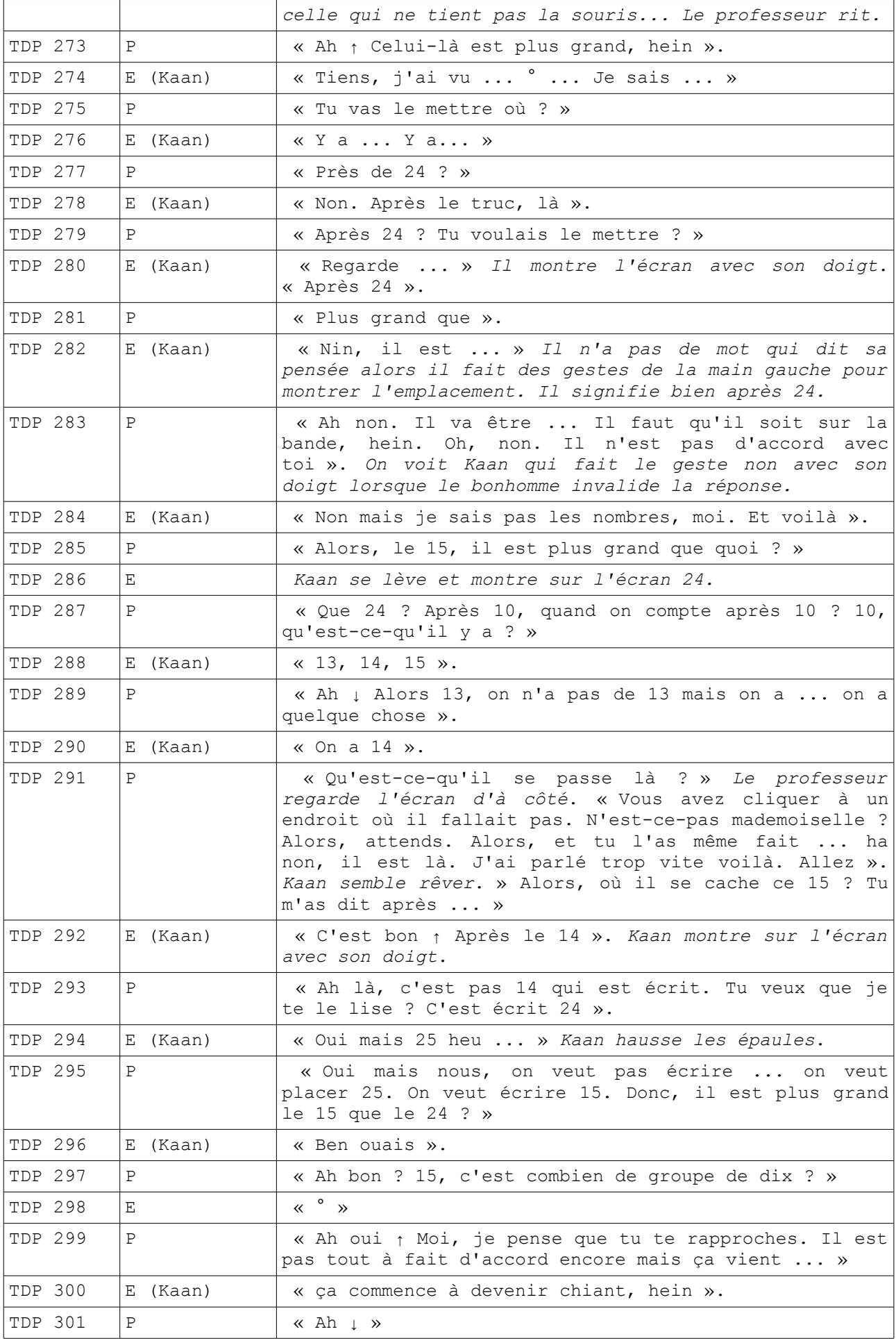

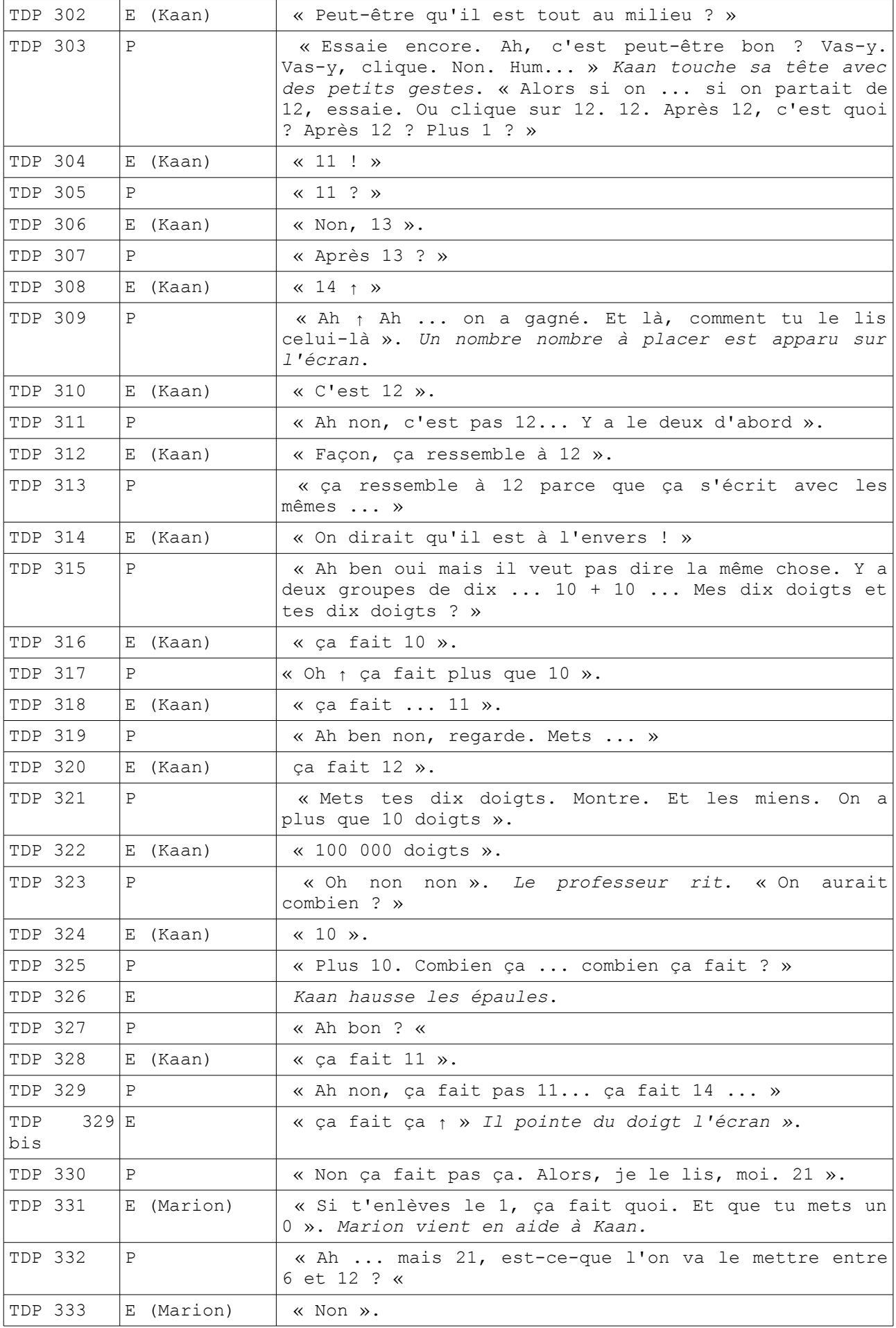

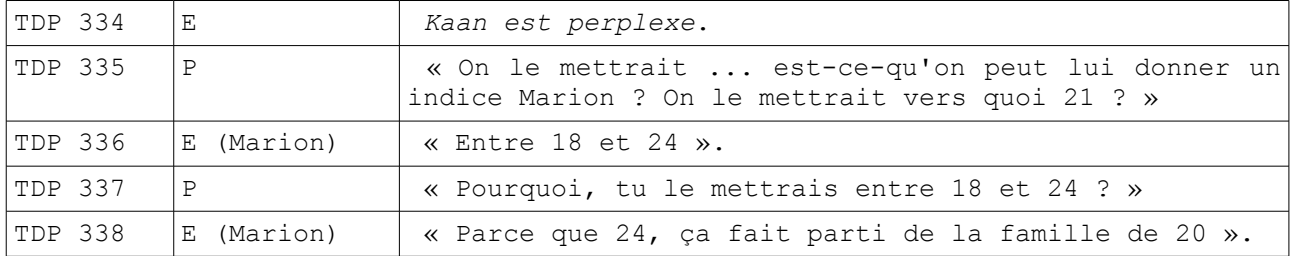